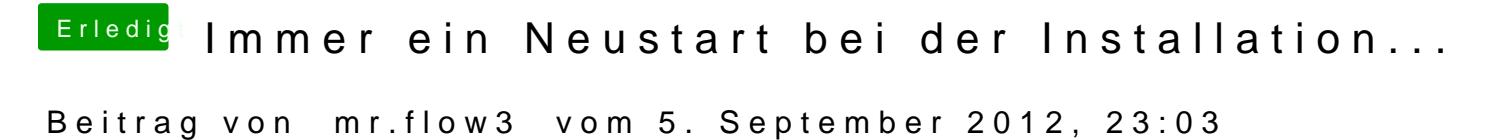

also er bleibt jetzt immer aktuellen screen hängen!!!